# C\_BOWI\_42<sup>Q&As</sup>

SAP Certified Application Associate - SAP BusinessObjects Web Intelligence 4.2

## Pass SAP C\_BOWI\_42 Exam with 100% Guarantee

Free Download Real Questions & Answers PDF and VCE file from:

https://www.leads4pass.com/c\_bowi\_42.html

100% Passing Guarantee 100% Money Back Assurance

Following Questions and Answers are all new published by SAP Official Exam Center

- Instant Download After Purchase
- 100% Money Back Guarantee
- 365 Days Free Update
- 800,000+ Satisfied Customers

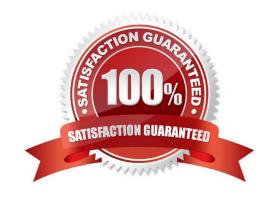

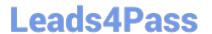

#### **QUESTION 1**

Where can you set the priority options for saving a Web Intelligence document (WID) to Microsoft Excel?

Please choose the correct answer.

Response:

- A. Web Intelligence
- B. InfoView Preferences
- C. Microsoft Excel File Options
- D. Web Intelligence Rich Client

Correct Answer: B

#### **QUESTION 2**

For what purposes can you use the Page Layout of a report?

There are 2 correct answers to this question.

Response:

- A. To display the definition of the block.
- B. To define how the report will look like in PDF mode.
- C. To define how the report will look like when printed.
- D. To display the report page by default.

Correct Answer: BC

#### **QUESTION 3**

Where can you set the default universe when using Web Intelligence within InfoView?

Please choose the correct answer.

Response:

- A. Query Panel
- B. Report Panel
- C. InfoView Options
- D. InfoView Preferences

### https://www.leads4pass.com/c\_bowi\_42.html

2024 Latest leads4pass C\_BOWI\_42 PDF and VCE dumps Download

| Correct Answer: D |  |  |
|-------------------|--|--|
|                   |  |  |

#### **QUESTION 4**

You are working with a set of store revenues. All stores have positive revenue values. Which formula should you use to display the variance value of the Revenue measure in your document when data tracking is active?

Please choose the correct answer.

Response:

- A. =[Revenue]/RefValue([Revenue])
- B. =[Revenue]/PreValue([Revenue])
- C. =[Revenue]/HistValue([Revenue])
- D. =[Revenue]/BaseValue([Revenue])

Correct Answer: A

#### **QUESTION 5**

Which type of relationship links sub-queries by default?

Please choose the correct answer.

Response:

- A. OR
- B. AND
- C. NOR
- D. NAND

Correct Answer: B

C BOWI 42 VCE Dumps C BOWI 42 Study Guide C BOWI 42 Braindumps